#### **V8 Common Service Layer Overview**

Sandy Stoob

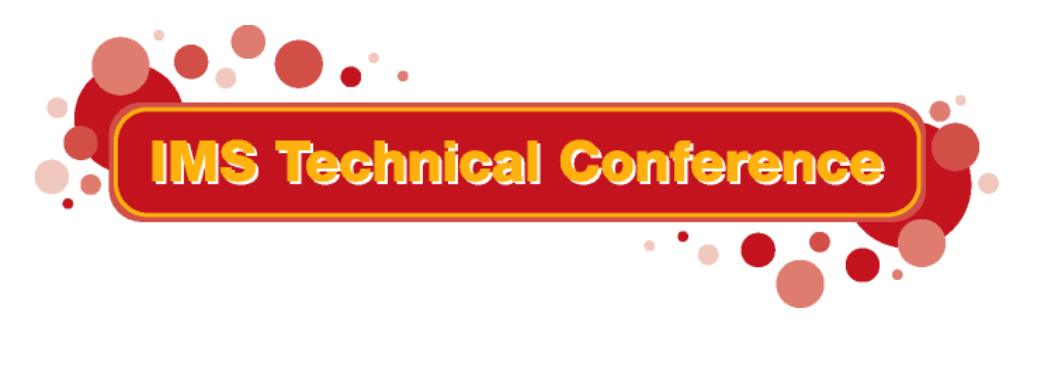

**St. Louis, MO Sept. 30 - Oct. 3, 2002**

1**RETURN TO INDEX**

IBM Corporation 2002

### **Common Service Layer (CSL)...**

- Set of IMS address spaces, built on BPE, which provide infrastructure for systems management
- Operations Manager (OM)
	- IMSplex-wide command entry and response
- Resource Manager (RM)
	- ▶ Global resource management
	- IMSplex-wide process management
- Structured Call Interface (SCI)
	- IMSplex member registration and automati o n
	- Communications between IMSpl ex members

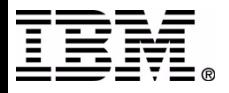

# **Common Service Layer (CSL)...**

- Infrastructure for future IMS architecture and sysplex enhancements
- $\blacksquare$  Benefits
	- ► Improved systems management
	- ► Single system image
	- IMSplex commands with sysplex scope
	- Ease of use t hrough Single Point of Control (SPOC)
	- ▶ Shared resources between IMSplex component s
	- Failure isolation f rom IMS control region

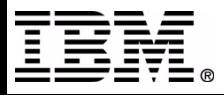

## **Common Service Layer (CSL)**

- Exploited by IMS to provide systems management functions:
	- ▶ Sysplex Terminal Management (STM)
	- **TSO SPOC for IMS commands**
	- ▶ IMS Control Center workstation SPOC for IMS commands
	- ► Global Online Change
	- ▶ DBRC RECON Loss Notification

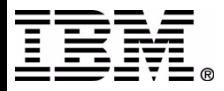

#### **IMSplex**

- Collection of one or more IMS address spaces that work together and typically:
	- ▶ Share databases, resources, or messages (or any combination)
	- Runs in a S/390 or z/OS sysplex environment
	- **Includes a Common Service Layer**
- IMSplex can also mean one IMS on one OS image with no CSL and no sysplex

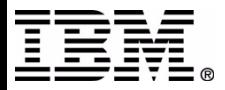

#### **IMSplex Components**

- IMS address spaces that include:
	- ▶ Control region address spaces  $-$  IMS DB/DC, DBCTL, DCCTL
	- ► CSL address spaces
		- OM, RM, SCI
	- IMS ser vice address spaces
		- CQS, DBRC
	- Single Poi nt of Control address spaces TSO SPOC
		- $-$ IMS Connect (for IMS Control Center)
	- ▶ Vendor or customer address spaces that register t o SCI

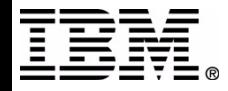

#### **IMSplex Architecture**

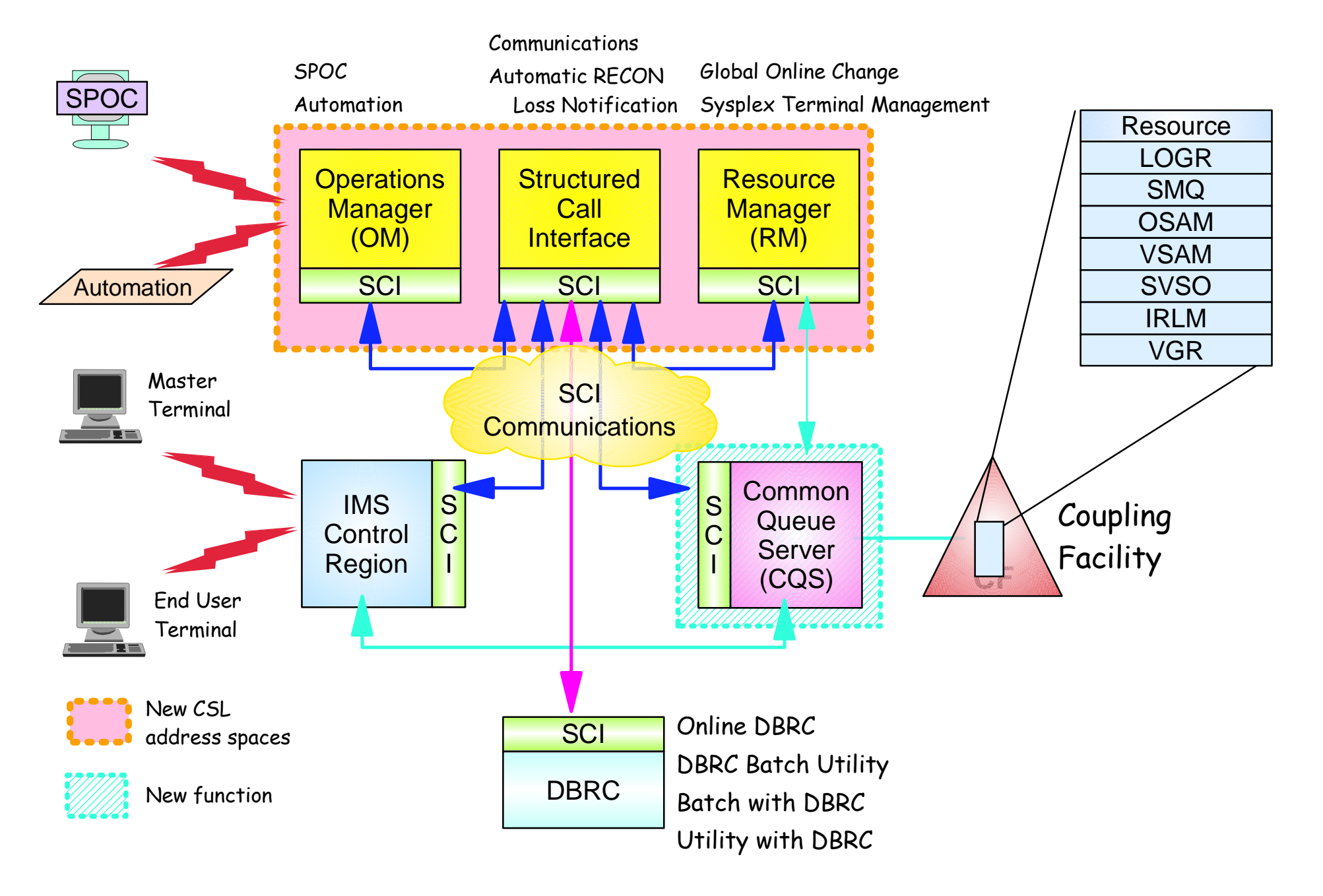

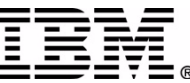

# **CSL Configuration**

- CSL is optional
	- If defined, SCI, OM, and RM are required
- SCI is required on every OS image with an **IMSplex member**
- At least one RM and OM must be defined somewhere in the IMSplex
	- More OMs and RMs are better for performance and reliability
	- Exception is DBRC RECON Loss Notification, which only requires SCI
- Only one RM allowed if no resource structure defined

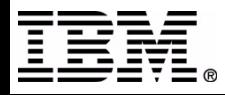

#### **IMSplex Configuration**

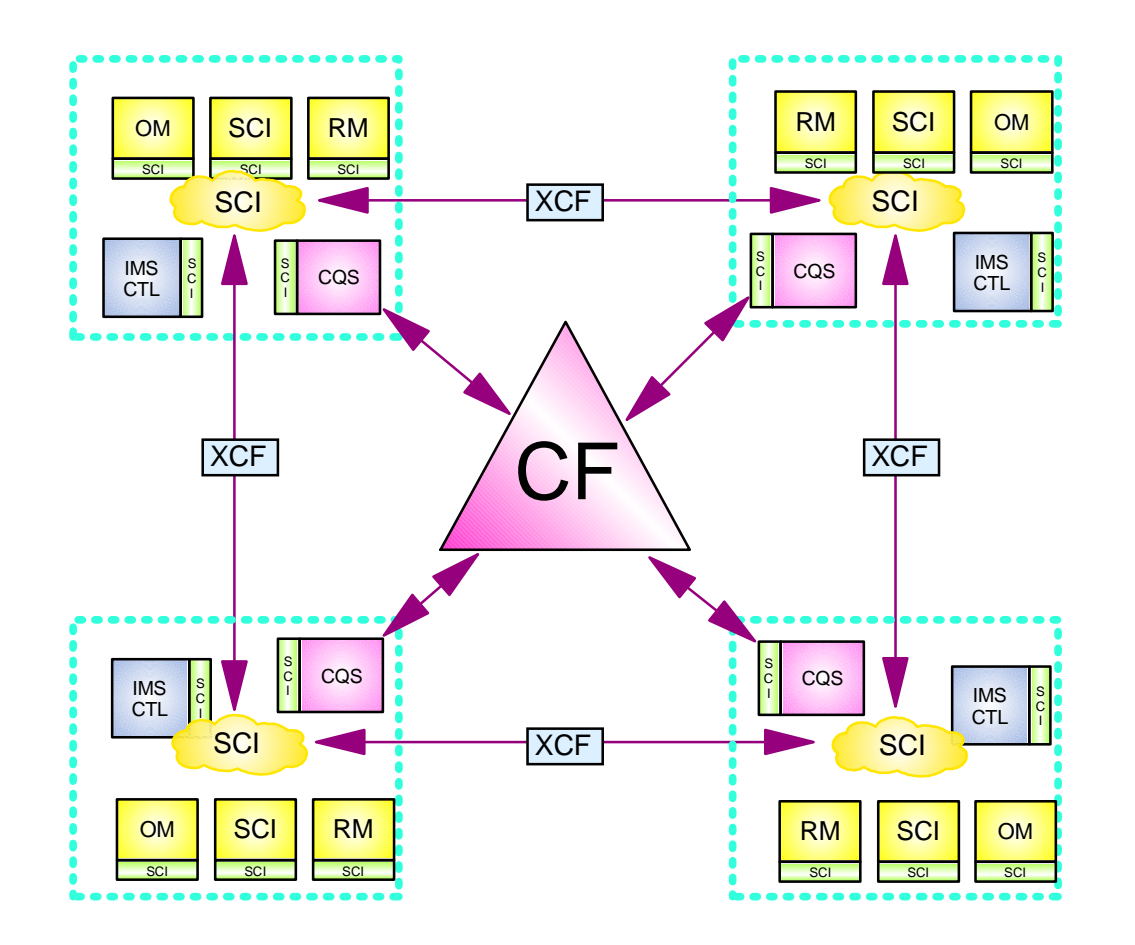

**Resource** List StructureLOGRList StructuresSMQ List StructuresOSAMCache StructureVSAMCache StructureShared VSOCache StructuresIRLMLock StructureVGRList Structure

- $\star$  In an IMSplex
	- All members share the same CF structures
	- Intra-IMSplex communications is implemented by SCI using XCF across OS images

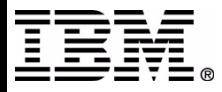

## **Structured Call Interface (SCI)**

- Provides standardized communication between IMSplex members
	- IMSplex component that registers to SCI i s called *IMSplex member*
	- Cross-memory services used to communicat e between members on t he same OS image
	- ▶ XCF used to communicate between members on different OS images
- **Provides security authorization for IMSplex** members
- Notifies IMSplex members when a member joins or leaves the IMSplex

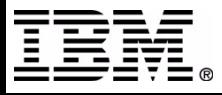

#### **SCI Interfaces**

- SCI client interface provided by CSLSCxxx assembler macros
	- ▶ Register/deregister as member of IMSplex
	- Communicate with other member s
- SCI user exits
	- ▶ BPE Initialization/Termination User Exit (SCI)
	- ▶ BPE Statistics User Exit (SCI)
	- SCI Initializa tion/Termination Use r Exit
	- SCI Client Connect User Exi t

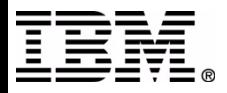

# **Operations Manager (OM)...**

- **Provides API for command processing** *clients* commands, and return command responses
	- ▶ OM doesn't understand client command syntax
- **Provides API for Automated Operator** *Programs (AOP)* command input and output
- Provides a Single Point of Control (SPOC) for IMS commands
- **Provides REXX SPOC API to automate IMS** command input and output

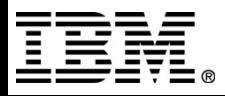

# **Operations Manager (OM)**

- Routes commands to IMSplex members registered for the command
- Consolidates command responses from IMSplex members into a single response for the command originator
- Performs security checking on IMSplex and classic commands
	- RACF (command verb and first keyword)
	- OM security exit

 $\blacktriangleright$  None

• Provides user exits for command input and output modification and customizing security

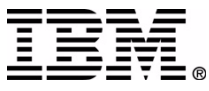

### OM API

- OM client interface provided by CSLOMxxx assembler macros
	- ► Register/deregister commands
	- ► Issue a command
	- ▶ Send a command response
	- ▶ Send unsolicited output

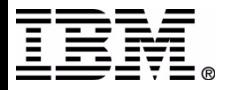

#### **Command Processing Client**

#### OM client that

- ► Registers commands it can process to every OM activ e in the IMSplex
	- Registers ver b and 1st keyword
- **Processes commands routed by OM**
- Returns command responses t o OM
- OS/390 address space examples: ► IMS DB/TM, DBCTL, DCCTL, RM

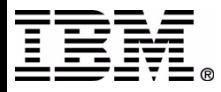

### **AOP Client**

- OM client that
	- ► Sends commands to OM
	- Recei ves command responses in XML format and processes them (i.e., formats for display)
- Host SPOC (OS/390 address space)
	- ► TSO SPOC
	- ▶ IMS Connect
	- ▶ Vendor/customer
- Workstation SPOC (accesses OM through OS/390-based OM client)
	- IMS Control Center (using I MS Connect)
	- ▶ Vendor/customer

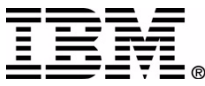

#### **OM User Exits...**

- BPE Initialization/Termination User Exit  $(OM)$
- BPE Statistics User Exit (OM)
- OM Client Connection User Exit

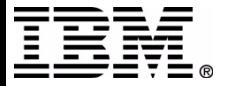

### **OM User Exits**

- ► OM input user exit
	- Called with command input
	- Can view and manipulate a command before it's processed
- ► OM output user exit
	- Called with command output
		- command responses, unsolicited output, undeliverable output
	- Can view and manipulate output before it is returned
- ▶ OM security user exit
	- Permits user security checking for a command

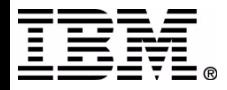

# **OM Command Input**

- AOP client sends command to OM
	- ▶ Routing information
	- ► Wait time
- OM validates command syntax
	- ► Verb and primary keyword for classic commands
	- ► Entire IMSplex command syntax
- OM designates one client as the command "master"
	- ► Command master performs global tasks
- OM routes command to one or more registered clients

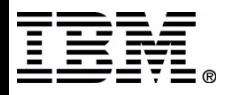

#### **OM Command Response**

- Command processing client processes command, builds response, and returns response to OM
- Command response in XML format designed as API, not in message format
	- permits AOP to manipulate response (sort, scroll, etc)
- OM consolidates all command responses from clients and returns a consolidated response to the AOP
	- ► Command times out if response not returned

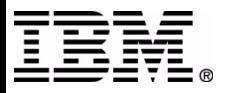

#### **Resource Manager (RM)**

- Manages global resource information on a resource structure on behalf of clients
	- ► IMS uses RM to keep message destination names to ensure name uniqueness
	- ► IMS uses RM to keep global terminal and user infor mation
		- User can logon to another IMS with VTAM generic resources and resume user stat e
- Coordinates IMSplex-wide processes on behalf of clients
	- ► IMS uses RM to coordinate global online change process

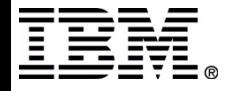

#### **RM Interfaces**

- RM client interface provided by CSLRMxxx assembler macros
	- ▶ Register/deregister to RM
	- ► Create, update, query, or delete global resources
	- Initiat e, perform a step, or t ermi nate an IMSplex-wide process
- RM user exits
	- ▶ BPE Initialization/Termination User Exit (RM)
	- ▶ BPE Statistics User Exit (RM)
	- ▶ RM Client Connect User Exit

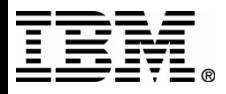

# **IMS Single Point of Control (SPOC)**

- Single point of control for IMS commands and command responses
	- ► Multiple SPOC instances supported
- IMS provides a TSO SPOC application for **IMS commands** 
	- Output displayed i n t able format (IMSplex cmd)
	- ▶ Output can be sorted by column (IMSplex cmd)
	- Output supports scrolling up/down left/right
- IMS Control Center provides a workstation **SPOC for IMS commands**
- Any vendor or customer can write a SPOC

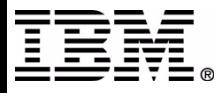

### **IMSplex Command Syntax...**

- IMS introduces new IMSplex command syntax that exploits OM's command parsing functions
- Designed to improve systems management and automation
- Simplified set of command verbs
	- $\triangleright$  DELETE
	- $\triangleright$  INITIATE
	- ▶ QUERY
	- $\triangleright$  TERMINATE
	- $\blacktriangleright$  UPDATE

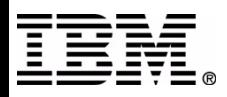

## **IMSplex Command Syntax...**

Simplified parse rules

Action\_Verb Resource\_Type Keyword(*parameter*)

- IMS keywords are distinguished from user defined resource names, eliminating conflict
- No command recognition character (e.g., "/")
- Wildcard parameters select resource names to process **QUERY TRAN NAME(APOL\*)**
- **Filters select resource names to process QUERY TRAN NAME(APOL\*) STATUS(STOSCHD,STOQ)**
- SHOW filter selects data to return **QUERY TRAN NAME(APOL\*) SHOW(CLASS,STATUS)**

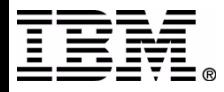

#### **IMSplex Command Syntax**

- Long range direction is to convert classic commands to use IMSplex command syntax
- New IMSplex command UPDATE TRAN is equivalent to:
	- /ASSIGN TRAN
	- /CHANGE TRAN
	- /PSTOP TRAN
	- /PURGE TRAN
	- /START TRAN
	- /STOP TRAN
	- /TRACE SET ON/OFF TRAN

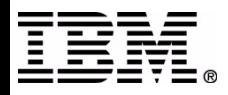

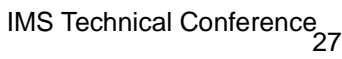

#### **UPDATE LE UPDATE TRAN**

- 
- **OUERY TRAN TERMINATE OLC**
- **QUERY STRUCTURE**
- OUERY OLC
- OUERY MEMBER TYPE(IMS)

**IMS V8 IMSplex Commands** 

- **GUERY IMSPLEX OUERY LE**
- **INITIATE OLC**

### **DELETE LE**

#### **IMSplex Command Support**

- Supported through the OM API
- Not supported from system console, MTO, E-MCS console, CMD or ICMD DL/I Calls
- Not passed to the AOI exits in the IMS control region (DFSAOE00 or DFSAOUE0)

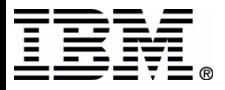

#### **Asynchronous Responses**

- IMS introduces a new direction for returning asynchronous command responses synchronously, to improve automation
- Some classic database commands changed to return responses synchronously through OM API, instead of DFS058I COMMAND IN **PROGRESS:** 
	- /DBD DB
	- /DBR AREA|DB
	- /LOCK DB
	- /STA AREA|DB|MADSIOT
	- /STO ADS|AREA|DB|MADSIOT
	- /UNL DB
	- $\triangleright$  /VUNLOAD AREA

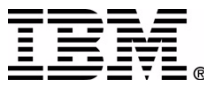

#### **QUERY TRAN example**

#### **TSO SPOC INPUT:**

**QRY TRAN NAME(OLCFT117,OLCTB136,OLCTB148,OLCTMSA\*) SHOW(QCNT,CLASS,STATUS)**

#### **TSO SPOC OUTPUT:**

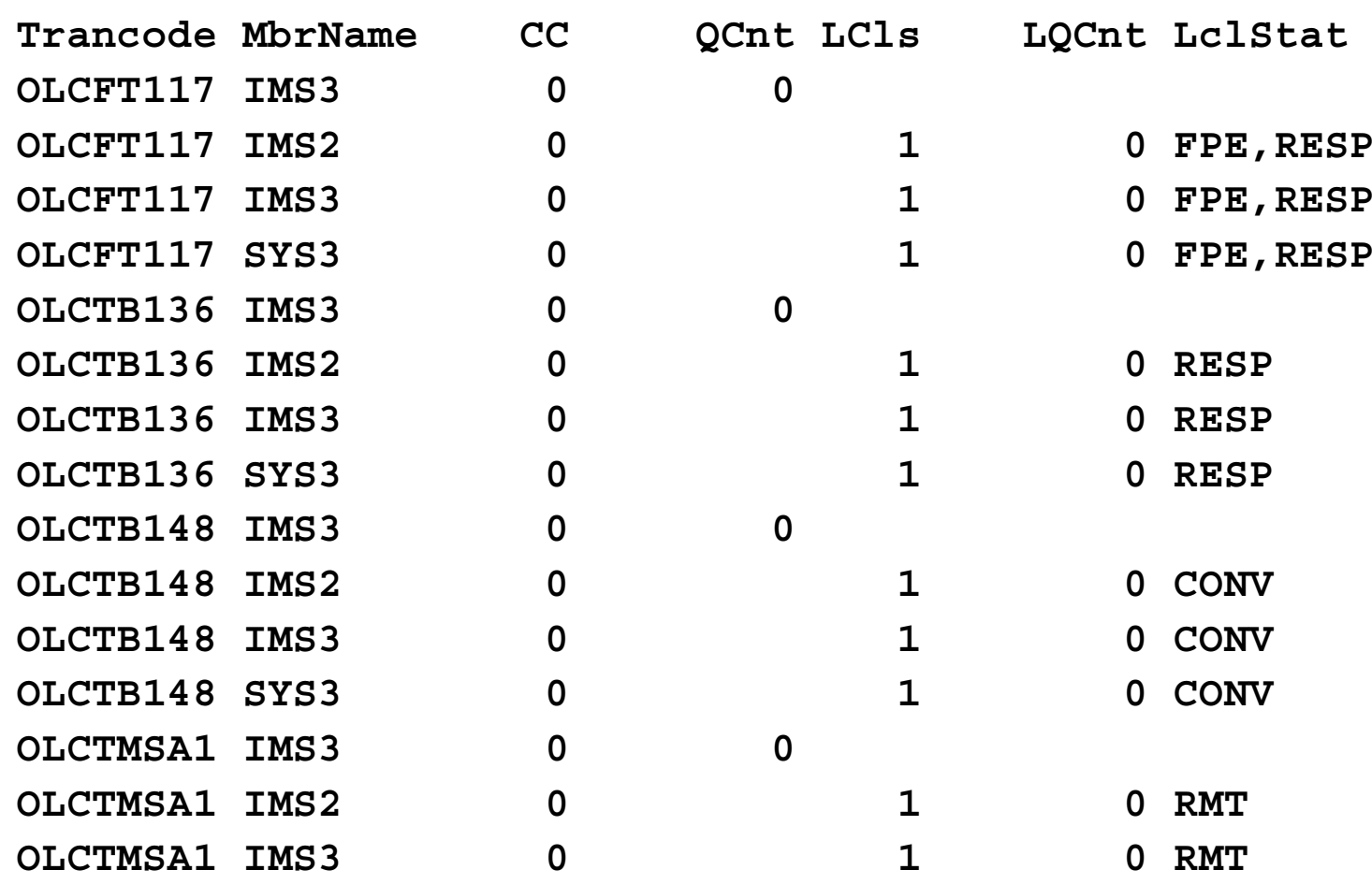

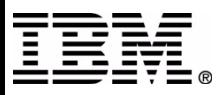

#### **QUERY IMSPLEX example**

#### **TSO SPOC INPUT:**

**QUERY IMSPLEX NAME(CSLRPLEX1) SHOW(JOB,TYPE,SUBTYPE,STATUS)**

#### **TSO SPOC OUTPUT:**

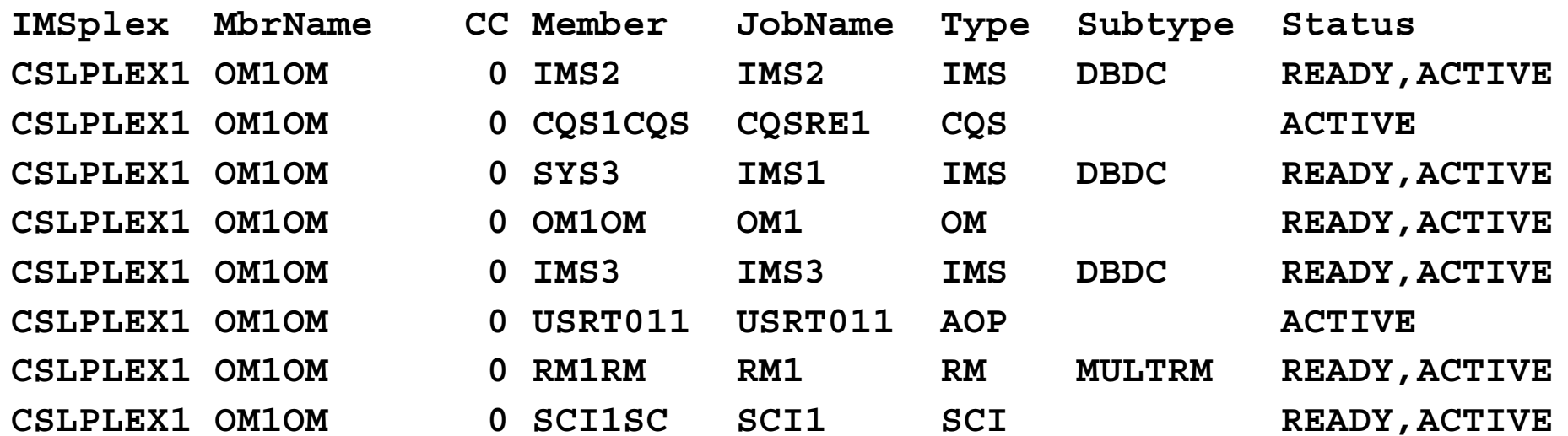

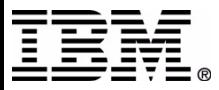

#### **Classic Command example**

**TSO SPOC INPUT:**

**/DBR DB IVPDB1 IVPDB2**

#### **TSO SPOC OUTPUT:**

**MbrName Messages**

**------- -----------------**

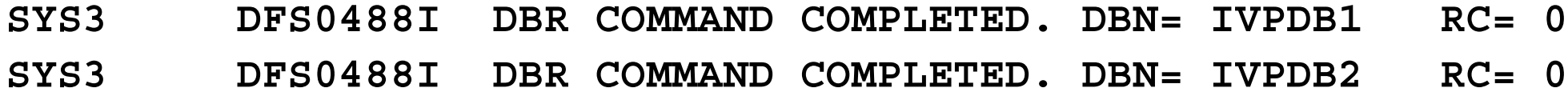

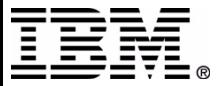